# **Kepler - Bug #4338**

## **need to review usability and gui of module manager**

08/26/2009 01:32 PM - Matt Jones

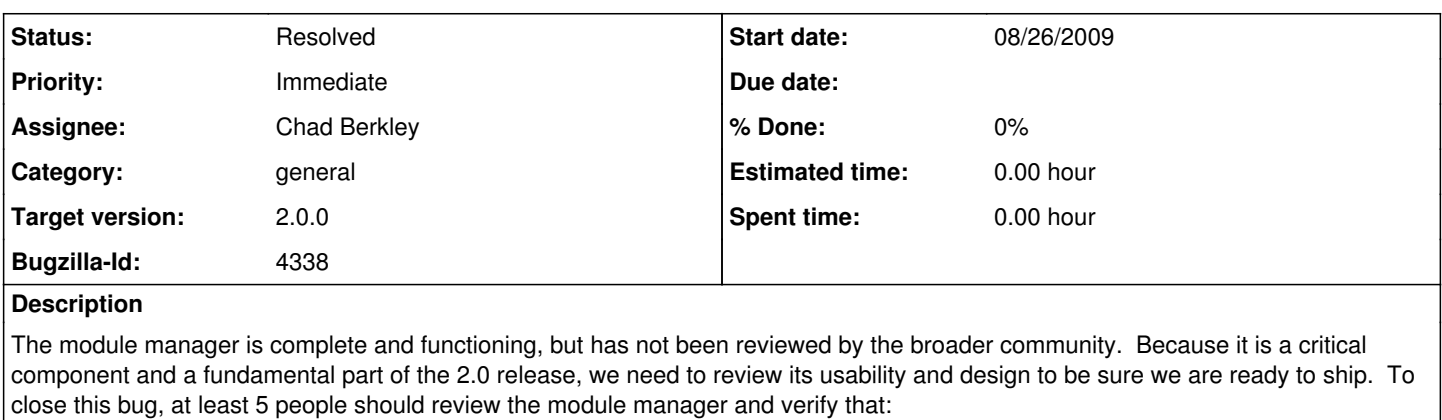

1) The user interface is usable and intuitive

- 1a) Modules are listed, with a brief description of each module
- 1b) Users can easily install & uninstall modules
- 1c) The module list can be searched to filter the list
- 2) The module manager can display new modules as they are published
- 3) The module manager can upgrade modules that are updated
- 4) The module manager can be configured to automatically find and download patch upgrades when they are available

Please post a comment here if you have reviewed these issues, stating which of the above list are satisfied, and any other comments.

### **Related issues:**

Blocked by Kepler - Bug #4009: kepler 2.0 must provide everything needed for ... **Resolved 04/21/2009**

#### **History**

### **#1 - 08/26/2009 02:05 PM - Chad Berkley**

We also need to check to make sure that the module manager can successfully upgrade existing modules without breaking the current kepler installation.

#### **#2 - 09/30/2009 04:02 PM - jianwu jianwu**

We also need to check:

1) whether the module manager can display new suites as they are published, switch suites easily.

2) add/configure other module repositories from module manager GUI.

One suggestion for current usability is the downloading process bar. In my current tests, needed modules are downloaded by Module Manger. Yet there is not a total process bar showing the total download percentage, only multiple process bars show up one-by-one when downloading each modules. I thought the whole downloading is finished and closed module manger when the first process bar finished and disappeared.

#### **#3 - 12/14/2009 03:10 PM - Chad Berkley**

I've reviewed the module manager and these are the things I've noticed:

- the window opens too small on OSX. It should be ~200px wider.
- like jianwu said, the progress monitors show each individual download, but not the entire download. Either the dialog should be greyed out until the full download completes, or there should be a full progress bar.
- There seems to be a bug where if I select a few modules to download, then click the "retrieve" button, the first module is not removed from the gui "selected modules" list.
- I did a "change-to" on an available suite. It was about 10% done with downloading ptolemy, but then displayed a "done downloading modules" dialog.
- After running the change-to, get this exception (and kepler crashes):

[run] java.io.EOFException: Unexpected end of ZLIB input stream

- [run] at java.util.zip.InflaterInputStream.fill(InflaterInputStream.java:223)
- [run] at java.util.zip.InflaterInputStream.read(InflaterInputStream.java:141)
- [run] at java.util.zip.ZipInputStream.read(ZipInputStream.java:146)
- [run] at org.kepler.modulemanager.AvailableModulesPanel.unzipHelper(AvailableModulesPanel.java:251)
- [run] at org.kepler.modulemanager.AvailableModulesPanel.unzip(AvailableModulesPanel.java:214)

[run] at org.kepler.modulemanager.AvailableModulesPanel.downloadModules(AvailableModulesPanel.java:161)

...

when I try to restart kepler I get: [run] Exception in thread "main" java.lang.NoClassDefFoundError: org/kepler/Kepler [run] Caused by: java.lang.ClassNotFoundException: org.kepler.Kepler [run] at java.net.URLClassLoader\$1.run(URLClassLoader.java:200)

#### **#4 - 12/14/2009 03:10 PM - Chad Berkley**

turns out it changed my modules.txt to this:

berkley@Slickrock build-area\$ more modules.txt  $\sinh 1.0.0$ 

#### **#5 - 12/15/2009 11:45 AM - Chad Berkley**

I tried the MM again from a clean build. I was able to change-to the kepler-1.0.0 suite, however there are some problems. No actors appear in the actor library. i ran an ant clean-cache which seemed to fix the problem. I think this is described in bug 4587. I also noticed that the modules.txt file in kepler-1.0.0/module-info/ has a bunch of weird characters in it. There are carrots after each line. Is this on purpose? It doesn't seem to affect build, but it looks weird.

When restarting kepler with ant, it seems extremely slow after using the MM to change to kepler-1.0.0

Why is this suite called kepler-1.0.0? It does not actually change to kepler 1.0. This looks like Kepler 1.x dev. I think the versioning is confusing.

### **#6 - 01/19/2010 09:58 AM - Chad Berkley**

I've finished reviewing this and I think it's working well now. I don't see any real problems with it. getting modules and suites works well and changing to a suite also works, although the restart is a bit slow with no progress monitoring, but I think that would be hard to implement. Closing this bug. Open new bugs for issues related to module manager.

#### **#7 - 03/27/2013 02:26 PM - Redmine Admin**

Original Bugzilla ID was 4338